## IBM Business Process Manager Advanced Pattern on Red Hat Enterprise Linux Server for x86 **Version 8.5.0.1**

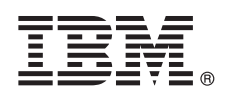

## **Guide de démarrage rapide**

*Le présent document vous décrit comment télécharger et installer le package IBM Business Process Manager Advanced Pattern pour l'utilisation d'IBM Business Process Manager dans un cloud privé.*

**Version en langue nationale :** Pour obtenir le Guide de démarrage rapide dans d'autres langues, imprimez le fichier PDF de la lanque de votre choix à partir de la [bibliothèque IBM Business Process Manager \(BPM\)](http://www.ibm.com/software/integration/business-process-manager/library/documentation) [\(http://www.ibm.com/software/](http://www.ibm.com/software/integration/business-process-manager/library/documentation) [integration/business-process-manager/library/documentation\)](http://www.ibm.com/software/integration/business-process-manager/library/documentation).

## **Présentation du produit**

IBM® Business Process Manager Advanced Pattern est une configuration de canevas de système virtuel d'IBM BPM version 8.5.0.1 qui fournit des fonctions de gestion des processus métier pour les projets standard de gestion des processus métier. Un canevas de système virtuel contient les composants et les packages de script que vous utilisez pour gérer des processus métier dans un cloud privé. Vous utilisez des canevas de système virtuel pour créer, déployer et gérer des environnements IBM BPM.

Vous pouvez utiliser IBM Business Process Manager dans différentes configurations au sein d'un environnement de cloud privé.

## **1 Étape 1 : Téléchargement du package**

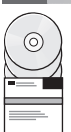

#### A partir du [site Web IBM Passport Advantage](http://www-01.ibm.com/software/howtobuy/passportadvantage/pao_customers.htm) [\(http://www-01.ibm.com/software/howtobuy/passportadvantage/](http://www-01.ibm.com/software/howtobuy/passportadvantage/pao_customers.htm) [pao\\_customers.htm\)](http://www-01.ibm.com/software/howtobuy/passportadvantage/pao_customers.htm), téléchargez le package *IBM Business Process Manager Advanced Pattern* (BPM\_ADV\_Pattern\_V8501\_RHEL\_X64.tgz) sur un ordinateur s'exécutant sous Windows ou Linux.

# $\odot$

## **2 Étape 2 : Accès au logiciel et à la documentation**

Suivez les instructions de la [rubrique relative au téléchargement d'IBM BPM Advanced Pattern](http://pic.dhe.ibm.com/infocenter/dmndhelp/v8r5m0/index.jsp?topic=/com.ibm.wbpm.cloud.vsp.doc/topics/tbpm_priclovsp_dowloim.html) dans le centre de documentation [\(http://pic.dhe.ibm.com/infocenter/dmndhelp/v8r5m0/index.jsp?topic=/com.ibm.wbpm.cloud.vsp.doc/](http://pic.dhe.ibm.com/infocenter/dmndhelp/v8r5m0/index.jsp?topic=/com.ibm.wbpm.cloud.vsp.doc/topics/tbpm_priclovsp_dowloim.html) [topics/tbpm\\_priclovsp\\_dowloim.html\)](http://pic.dhe.ibm.com/infocenter/dmndhelp/v8r5m0/index.jsp?topic=/com.ibm.wbpm.cloud.vsp.doc/topics/tbpm_priclovsp_dowloim.html).

Cette offre produit inclut les composants suivants :

- Un fichier OVA (open virtual archive) qui contient l'image
- Des canevas et des composants préconfigurés
- Des packages de script
- v L'outil d'installation

IBM BPM Advanced Pattern s'exécute sur IBM PureApplication System W1500 version 1.1.0.2 et groupes de correctifs ultérieurs.

Pour obtenir la documentation complète, y compris les instructions d'installation, consultez la [bibliothèque IBM Business](http://www.ibm.com/software/integration/business-process-manager/library/documentation) [Process Manager \(BPM\)](http://www.ibm.com/software/integration/business-process-manager/library/documentation) [\(http://www.ibm.com/software/integration/business-process-manager/library/documentation\)](http://www.ibm.com/software/integration/business-process-manager/library/documentation).

## **3 Étape 3 : Extraction du package**

L'outil d'installation ne prend en charge que les systèmes d'exploitation Windows et Linux.

## **Important :**

- v Pour extraire le fichier de package dans un environnement Windows, utilisez la version la plus récente de l'outil d'extraction (7-Zip ou WinRAR par exemple). Compte tenu de la taille du fichier de package, l'extraction des fichiers pourrait ne pas aboutir avec les versions antérieures de ces outils.
- v Vérifiez que vous disposez d'un espace suffisant sur l'emplacement prévu pour le téléchargement et l'extraction du fichier de package. Ce fichier compressé fait environ 10 Go. Lorsqu'il est extrait, notamment dans un environnement Windows en utilisant 7-zip, le contenu du package requiert environ 20 Gp d'espace disque disponible.
- v Sous Windows, si vous extrayez le fichier vers le répertoire temp, vérifiez que l'espace disponible sur le disque système est suffisant.

## **4 Étape 4 : Installation d'IBM BPM Advanced Pattern**

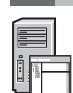

Pour exécuter l'outil d'installation d'IBM BPM, IBM Java™ Runtime Environment (JRE) 1.6 SR3 ou version ultérieure doit être installé sur votre système. Pour installer IBM BPM Advanced Pattern, procédez comme suit : 1. Exécutez l'une des commandes suivantes pour lancer l'outil d'installation :

- Sous Windows installer.bat -h <*nom\_hôte*> -u <*nom\_utilisateur*> -p <*mot\_de\_passe*>
- Sous Linux

./installer -h <*nom\_hôte*> -u <*nom\_utilisateur*> -p <*mot\_de\_passe*>

**Conseil :** Si vous installez IBM BPM Advanced Pattern dans une autre langue que l'anglais et que des erreurs codec sont signalées lors de l'exécution de l'outil d'installation, consultez la [rubrique relative à la correction des erreurs](http://bidoc.torolab.ibm.com/review/8500/index.jsp?topic=/com.ibm.wbpm.cloud.vsp.doc/topics/tbpm_priclovsp_fixnoneniner.html) [codec lors de l'installation dans les langues autres que l'anglais](http://bidoc.torolab.ibm.com/review/8500/index.jsp?topic=/com.ibm.wbpm.cloud.vsp.doc/topics/tbpm_priclovsp_fixnoneniner.html) dans le centre de documentation [\(http://bidoc.torolab.ibm.com/review/8500/index.jsp?topic=/com.ibm.wbpm.cloud.vsp.doc/topics/](http://bidoc.torolab.ibm.com/review/8500/index.jsp?topic=/com.ibm.wbpm.cloud.vsp.doc/topics/tbpm_priclovsp_fixnoneniner.html) [tbpm\\_priclovsp\\_fixnoneniner.html\)](http://bidoc.torolab.ibm.com/review/8500/index.jsp?topic=/com.ibm.wbpm.cloud.vsp.doc/topics/tbpm_priclovsp_fixnoneniner.html).

Pour vérifier l'installation, recherchez les artefacts IBM BPM Advanced Pattern suivants dans la console de charge de travail d'IBM PureApplication System :

- v Image virtuelle d'IBM BPM dans la fenêtre Images virtuelles
- Canevas IBM BPM dans la fenêtre Canevas de système virtuel
- v Packages de script IBM BPM suivants dans la fenêtre Packages de script :
	- AddDisk
	- ConfigBPM
	- ConfigTDS
	- ConfigITCAMForBPM

### **5 Étape 5 : Mise en route**

Consultez les informations suivantes :

- v [Rubrique relative à la préparation pour l'utilisation des canevas et images IBM BPM](http://pic.dhe.ibm.com/infocenter/dmndhelp/v8r5m0/index.jsp?topic=/com.ibm.wbpm.cloud.vsp.doc/topics/tbpm_priclo_useimpat.html) avec PureApplication System [\(http://pic.dhe.ibm.com/infocenter/dmndhelp/v8r5m0/index.jsp?topic=/com.ibm.wbpm.cloud.vsp.doc/](http://pic.dhe.ibm.com/infocenter/dmndhelp/v8r5m0/index.jsp?topic=/com.ibm.wbpm.cloud.vsp.doc/topics/tbpm_priclo_useimpat.html) [topics/tbpm\\_priclo\\_useimpat.html\)](http://pic.dhe.ibm.com/infocenter/dmndhelp/v8r5m0/index.jsp?topic=/com.ibm.wbpm.cloud.vsp.doc/topics/tbpm_priclo_useimpat.html)
- v [Rubrique relative à l'administration et au déploiement de canevas](http://pic.dhe.ibm.com/infocenter/dmndhelp/v8r5m0/index.jsp?topic=/com.ibm.wbpm.cloud.vsp.doc/topics/tbpm_priclo_usepatt.html) [\(http://pic.dhe.ibm.com/infocenter/dmndhelp/](http://pic.dhe.ibm.com/infocenter/dmndhelp/v8r5m0/index.jsp?topic=/com.ibm.wbpm.cloud.vsp.doc/topics/tbpm_priclo_usepatt.html) [v8r5m0/index.jsp?topic=/com.ibm.wbpm.cloud.vsp.doc/topics/tbpm\\_priclo\\_usepatt.html\)](http://pic.dhe.ibm.com/infocenter/dmndhelp/v8r5m0/index.jsp?topic=/com.ibm.wbpm.cloud.vsp.doc/topics/tbpm_priclo_usepatt.html)

### **Informations complémentaires**

**?** Pour accéder à des ressources techniques supplémentaires, utilisez les liens suivants :

- v [IBM BPM Advanced Pattern dans un environnement de cloud privé](http://pic.dhe.ibm.com/infocenter/dmndhelp/v8r5m0x/index.jsp?topic=/com.ibm.wbpm.cloud.vsp.doc/topics/cbpm_priclovsp_gsg.html) [\(http://pic.dhe.ibm.com/infocenter/dmndhelp/](http://pic.dhe.ibm.com/infocenter/dmndhelp/v8r5m0x/index.jsp?topic=/com.ibm.wbpm.cloud.vsp.doc/topics/cbpm_priclovsp_gsg.html) [v8r5m0x/index.jsp?topic=/com.ibm.wbpm.cloud.vsp.doc/topics/cbpm\\_priclovsp\\_gsg.html\)](http://pic.dhe.ibm.com/infocenter/dmndhelp/v8r5m0x/index.jsp?topic=/com.ibm.wbpm.cloud.vsp.doc/topics/cbpm_priclovsp_gsg.html)
- v [IBM Education Assistant](http://publib.boulder.ibm.com/infocenter/ieduasst/v1r1m0/index.jsp) [\(http://publib.boulder.ibm.com/infocenter/ieduasst/v1r1m0/index.jsp\)](http://publib.boulder.ibm.com/infocenter/ieduasst/v1r1m0/index.jsp)
- v [Centre de documentation PureApplication System](http://pic.dhe.ibm.com/infocenter/psappsys/v1r1m0/index.jsp) [\(http://pic.dhe.ibm.com/infocenter/psappsys/v1r1m0/index.jsp\)](http://pic.dhe.ibm.com/infocenter/psappsys/v1r1m0/index.jsp)
- v [Portail du support IBM BPM Advanced](http://www.ibm.com/support/entry/portal/Overview/Software/WebSphere/IBM_Business_Process_Manager_Advanced) [\(http://www.ibm.com/support/entry/portal/Overview/Software/WebSphere/](http://www.ibm.com/support/entry/portal/Overview/Software/WebSphere/IBM_Business_Process_Manager_Advanced) [IBM\\_Business\\_Process\\_Manager\\_Advanced\)](http://www.ibm.com/support/entry/portal/Overview/Software/WebSphere/IBM_Business_Process_Manager_Advanced)

IBM Business Process Manager version 8.5.0.1. Eléments sous licence - Propriété d'IBM. Copyright IBM Corp. 2012, 2014. U.S. Government Users Restricted Rights - Use, duplication or disclosure restricted by GSA ADP Schedule Contract with IBM Corp.

IBM, le logo IBM, ibm.com, Passport Advantage, PureApplication et WebSphere sont des marques d'International Business Machines Corp. dans de nombreux pays. Les autres noms de produit et de service peuvent être des marques d'IBM ou d'autres sociétés. La liste actualisée de toutes les marques d'IBM est disponible sur la page Web [«Copyright and trademark information»](http://www.ibm.com/legal/copytrade.shtml) [\(www.ibm.com/legal/copytrade.shtml\)](http://www.ibm.com/legal/copytrade.shtml).

Java ainsi que tous les logos et toutes les marques incluant Java sont des marques d'Oracle et/ou de ses sociétés affiliées. Linux est une marque de Linus Torvalds aux Etats-Unis et/ou dans certains autres pays. Microsoft une marque de Microsoft Corporation aux Etats-Unis et/ou dans certains autres pays.

Référence : CIMX8ML

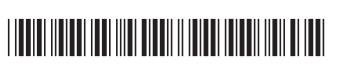